## **Seznam obrázků**

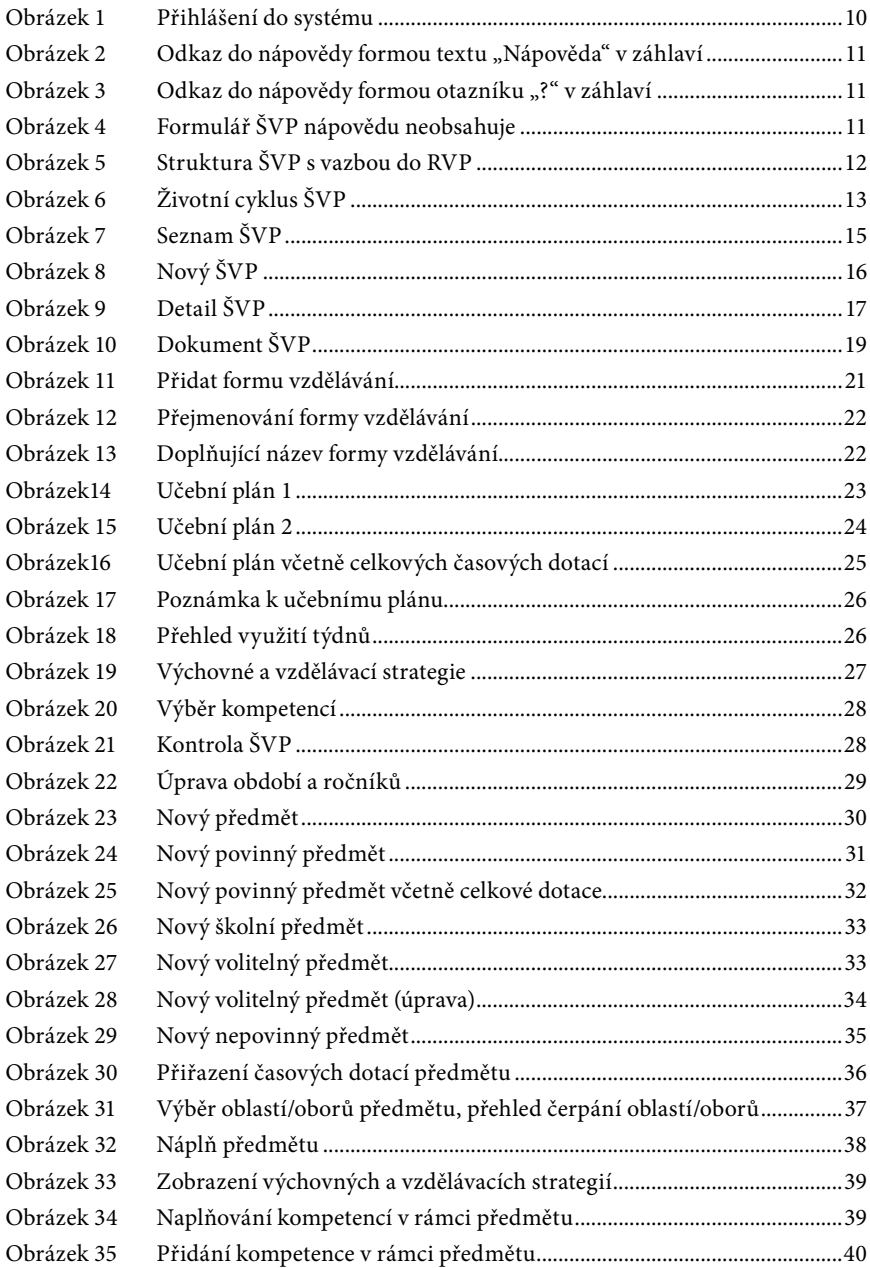